Отдел образования Администрации МО «Ленский муниципальный район»

Муниципальное бюджетное образовательное учреждение дополнительного образования детей "Комплексный Центр дополнительного образования"

Принято на педагогическом совете № 9 от 27.05.2021 г.

Утверждаю: И. о. директора МБОУ ДОД КЦДО А. С. Самсонова на основании приказа от «27» мая 2021 г. № 45/1

 $\Gamma$  Самсонов чифровой<br>
а Анна Сергеевна Сергеевна Сергеевна поясыва Анна Сергеевна поясыва Анна Сергеевна поясыва для поясывали по в для детей: 10<br>
Срок реализации про Направление: тех Базовый урс С. Яренс 2021 г. а Анна Сергеевна Дата: 2023.03.10 Подписано Самсонов цифровой подписью: Самсонова Анна Сергеевна 09:58:54 +03'00'

Дополнительная общеобразовательная общеразвивающая программа

# **«Обработка фотографий в Photoshop»**

Для детей: 10 - 17 лет. Срок реализации программы: 1 год. Направление: техническое. Базовый уровень.

> Автор-составитель: Алексей Михайлович Чешков, педагог дополнительного образования.

# **Структура программы:**

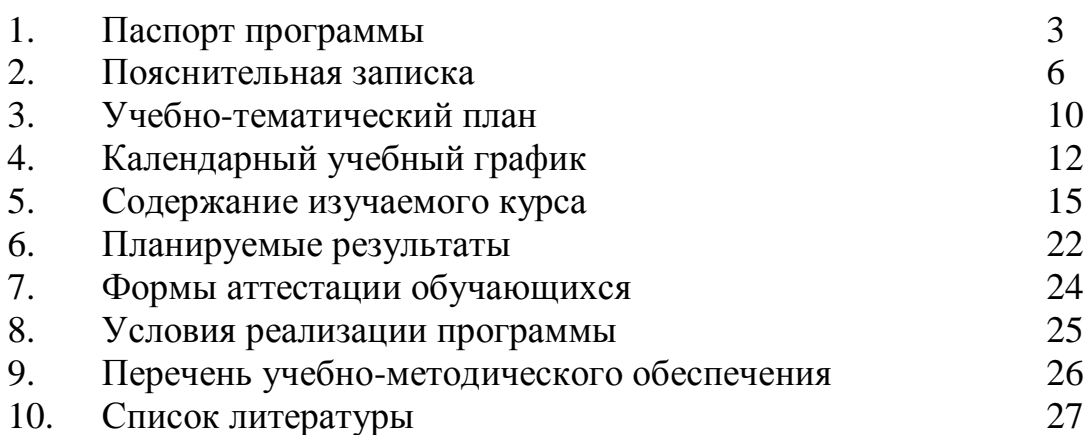

# **1. Паспорт**

**дополнительной общеобразовательной общеразвивающей программы**

| $N_2$ | Наименование         | Описание                                     |
|-------|----------------------|----------------------------------------------|
| 1.    | Образовательное      | Муниципальное бюджетное образовательное      |
|       | учреждение,          | учреждение                                   |
|       | населённый пункт     | дополнительного образования детей            |
|       |                      | "Комплексный<br>Центр<br>дополнительного     |
|       |                      | образования"                                 |
| 2.    | Принято, дата        | Педагогический совет, от 27.05.2021          |
| 3.    | Утверждено, дата     | Директор, от 27.05.2021 пр. № 45/1           |
| 4.    | Название ОП          | Дополнительная<br>общеобразовательная        |
|       |                      | «Обработка<br>общеразвивающая программа      |
|       |                      | фотографий в Photoshop.»                     |
| 5.    | Срок реализации      | $1$ год                                      |
| 6.    | Автор - составитель, | Алексей Михайлович<br>Чешков,<br>педагог     |
|       | ФИО, должность       | дополнительного образования                  |
| 7.    | Территория, год      | Яренск. 2021 г.                              |
| 8.    | Тип программы        | Общеобразовательная общеразвивающая          |
| 9.    | Направленность       | Техническая                                  |
| 10.   | Актуальность         | техник, способов<br>Изучение<br>приемов<br>И |
|       |                      | обработки цифровой фотографии в Photoshop    |
|       |                      | цифровой<br>занимающемуся<br>ПОЗВОЛИТ        |
|       |                      | фотографией исправлять как мелкие недочёты   |
|       |                      | типа дефектов кожи и красноты глаз, так и    |
|       |                      | более<br>глубокую<br>проводить<br>ретушь     |
|       |                      | портретного и прочего фото, создавать на     |
|       |                      | собственных<br>основе<br>снимков             |
|       |                      | фотохудожественные работы<br>различной       |
|       |                      | направленности.                              |
| 11.   | Отличительные        | Обучающиеся овладеют навыками работы с       |
|       | особенности          | инструментами<br>выделения,<br>кистью<br>И   |
|       | программы            | ластиком, инструментами коррекции<br>И       |
|       |                      | недеструктивной ретуши, приёмами ретуши      |
|       |                      | пейзажной<br>и портретной фотографии.        |
|       |                      | Научатся работать с масками и каналами,      |
|       |                      | применять фильтры и режимы наложения.        |
|       |                      | Знания, умения и навыки, сформированные      |
|       |                      | при освоении первой и второй части           |
|       |                      | образовательной программы, могут<br>быть     |
|       |                      | востребованы при подготовке творческих       |
|       |                      | работ, основанных<br>использовании<br>на     |
|       |                      | фотоснимков, при создании коллажей и         |
|       |                      | школьных выпускных фотоальбомов.             |

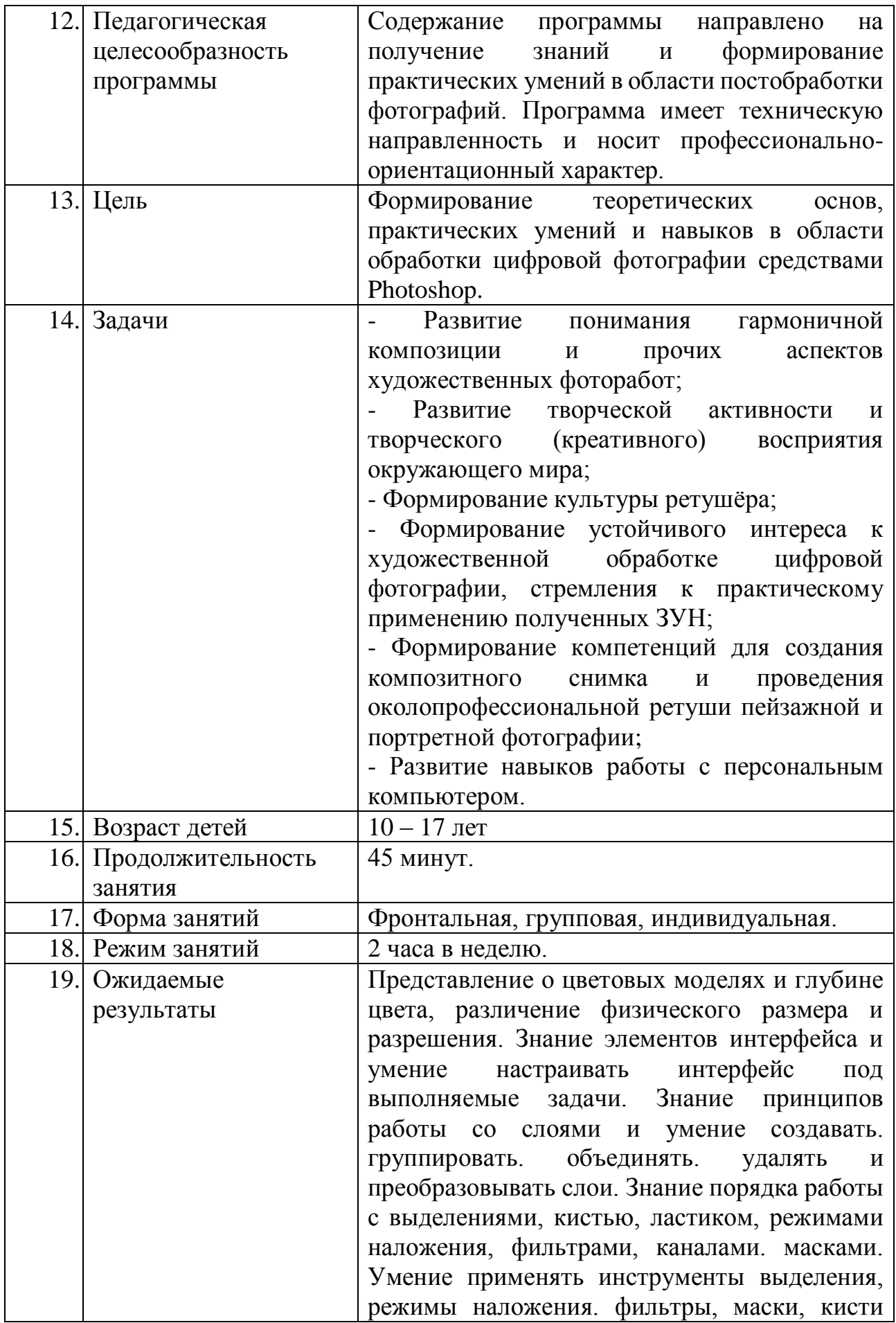

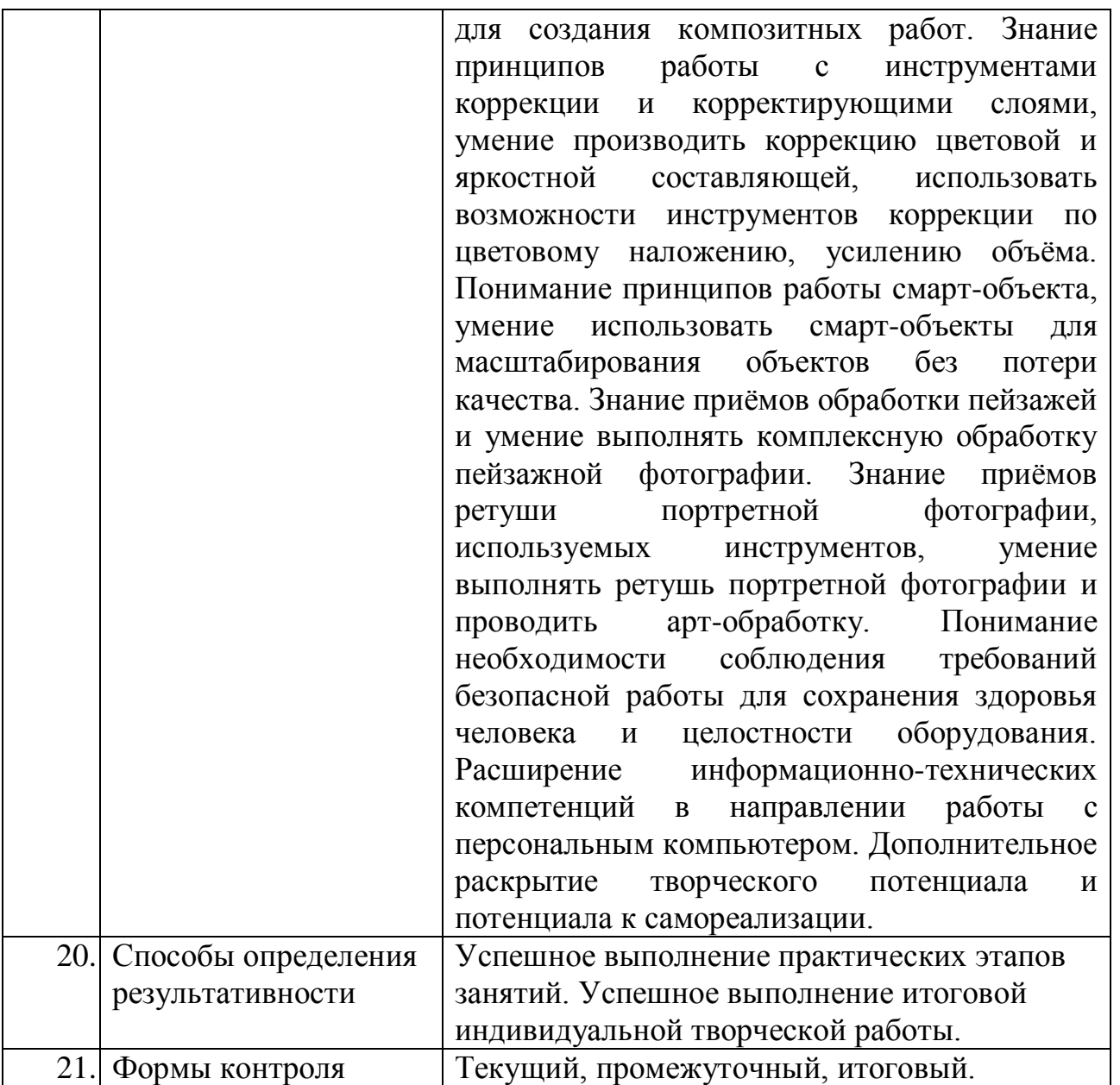

# **2. Пояснительная записка**

#### **Нормативно-правовые документы:**

- Федеральный Закон от 29.12.2012 № 273-ФЗ «Об образовании в РФ»;

- Концепция развития дополнительного образования детей. (Распоряжение Правительства РФ от 4 сентября 2014 г. № 1726-р);

- Постановление Главного государственного санитарного врача РФ от 04.07.2014 № 41 «Об утверждении СанПиН 2.4.4.3172-14 «Санитарноэпидемиологические требования к устройству, содержанию и организации режима работы образовательных организаций дополнительного образования детей»;

- Приказ Минпросвещения России от 09.11.2018 № 196 «Об утверждении Порядка организации и осуществления образовательной деятельности по дополнительным общеобразовательным программам;

- Письмо Минобрнауки России от 11.12.2006 г. № 06-1844 «О примерных требованиях к программам дополнительного образования детей»;

- Устав МБОУ ДОД «Комплексный Центр дополнительного образования»;

- Положение о программе педагога дополнительного образования МБОУ ДОД КЦДО.

- Положение о детских объединениях МБОУ ДОД КЦДО.

#### **Актуальность программы:**

Изучение техник, способов и приемов обработки цифровой фотографии в Photoshop позволит занимающемуся цифровой фотографией исправлять как мелкие недочёты типа дефектов кожи и красноты глаз, так и проводить более глубокую ретушь портретного и прочего фото, создавать на основе собственных снимков фотохудожественные работы различной направленности. Обучающиеся овладеют навыками работы с инструментами коррекции и недеструктивной ретуши, приёмами обработки пейзажной фотографии и портретной ретуши, арт-обработки.

Знания, умения и навыки, сформированные при освоении образовательной программы, могут быть востребованы при подготовке творческих работ, основанных на использовании фотоснимков, при создании коллажей и школьных выпускных фотоальбомов.

Согласно «Концепции развития дополнительного образования детей» (от 04.09.2014 № 1726-р), содержание программы ориентировано на создание необходимых условий для личностного развития учащихся, позитивной социализации и профессионального самоопределения.

#### **Возможность использования программы в других образовательных системах:**

Программа реализуется на уровне образовательного учреждения.

#### **Цель образовательной программы:**

Формирование теоретических основ, практических умений и навыков в области обработки цифровой фотографии средствами Photoshop.

#### **Задачи программы:**

- Развитие понимания гармоничности художественных фоторабот;

- Развитие творческой активности и творческого (креативного) восприятия окружающего мира;

- Формирование культуры ретушёра;

- Формирование устойчивого интереса к художественной обработке цифровой фотографии, стремления к практическому применению полученных ЗУН;

- Формирование компетенций для создания композитного снимка и проведения околопрофессиональной ретуши пейзажной и портретной фотографии;

- Развитие навыков работы с персональным компьютером;

- Профессиональное ориентирование на профессию «Ретушёр».

# **Отличительные особенности программы:**

Уровень сложности – базовый. Программа предусматривает овладение базовыми знаниями и навыками, позволяющими производить околопрофессиональную ретушь фотографий.

Занятия строятся по схеме: изучение теоретических аспектов + обязательная практическая отработка изученного.

Образовательный процесс по программе опирается на принцип профессиональной целесообразности, обеспечивая подбор содержания, прежде всего ориентированный на формирование профессионально важных ЗУН. На принцип демократизации, направленный на формирование творческой личности через предоставление самостоятельности и определённых свобод при выборе приёмов обработки. И на принцип последовательности, следуя по пути постепенного усложнения и повышения трудоёмкости изучаемых приёмов.

# **Характеристика обучающихся по программе:**

Для обучения по данной программе необходимы начальные навыки работы с персональным компьютером.

Возраст, приступающих к обучению: 10 - 17 лет. В группу принимаются все желающие, по добровольно – заявительному принципу. Наполняемость в группах составляет 12 - 14 человек, что обусловлено максимальным количеством рабочих мест. Состав группы – постоянный, разновозрастной, смешанный.

Большинство современных школьников имеет аккаунты (профили) в различных социальных сетях, используемые не только для общения, но и для демонстрации своих снимков. Ретушь позволяет придать размещаемым в профилях соцсетей снимкам, большую привлекательность. Это и делает данную аудиторию заинтересованной в развитии умений по постобработке фотографий.

#### **Сроки и этапы реализации программы:**

Программа рассчитана на годичный срок обучения.

При реализации программы учебного предмета со сроком обучения 1 год, продолжительность учебных занятий составляет 34 недели. Недельная нагрузка: 2 часа в неделю. Общая трудоемкость учебного предмета 68 часов.

Образовательный процесс включает темы по изучению теории изображения, принципов работы со слоями, выделениями, режимами наложения, масками и каналами, инструментов коррекции и недеструктивной ретуши, смарт-объектов, приёмов ретуши пейзажей и портретной фотографии.

Подбор тем обусловлен необходимостью формирования знаний и практических умений, требующихся для полноценного процесса фоторетуши.

Итогом обучения становится самостоятельная работа, включающая цветовую коррекцию, обработку кожи, волос, глаз, зубов, одежды, фона, отрисовку объёма и повышение резкости.

#### **Формы и режим занятий по программе:**

Форма обучения: очная.

Форма проведения учебных занятий: фронтальная, групповая, индивидуальная.

Теоретические знания выдаются в фронтальной форме, тогда как практические этапы занятия проходят в индивидуальной форме (исключение составляет первое занятие) на индивидуальном рабочем месте, что позволяет каждому обучающемуся максимально отработать полученные знания на практике.

Недельная нагрузка: 2 часа в неделю. Занятие, сдвоенное один раз в неделю. Длительность учебного часа определяется возрастом детей в соответствии с требованиями СанПиН – 45 минут. Перерыв между учебными часами 10 минут.

#### **Ожидаемые результаты и форма их проверки:**

Прогнозируемые результаты: Представление о цветовых моделях и глубине цвета, различение физического размера и разрешения. Знание элементов интерфейса и умение настраивать интерфейс под выполняемые задачи. Знание принципов работы со слоями и умение создавать. группировать. объединять. удалять и преобразовывать слои. Знание порядка работы с выделениями, кистью, ластиком, режимами наложения, фильтрами, каналами. масками. Умение применять инструменты выделения, режимы наложения. фильтры, маски, кисти для создания композитных работ. Знание принципов работы с инструментами коррекции и корректирующими слоями, умение производить коррекцию цветовой и яркостной составляющей, использовать возможности инструментов коррекции по цветовому наложению, усилению объёма. Понимание принципов работы смарт-объекта, умение использовать смарт-объекты для масштабирования объектов без потери качества. Знание приёмов обработки пейзажей и умение выполнять комплексную обработку пейзажной фотографии.

Знание приёмов ретуши портретной фотографии, используемых инструментов, умение выполнять ретушь портретной фотографии и проводить арт-обработку. Понимание необходимости соблюдения требований безопасной работы для сохранения здоровья человека и целостности оборудования. Расширение информационно-технических компетенций в направлении работы с персональным компьютером. Дополнительное раскрытие творческого потенциала и потенциала к самореализации.

Итогом обучения по программе является выполнение **самостоятельной** творческой работы, которая включает в себя цветовую коррекцию, обработку кожи, волос, глаз, зубов, одежды, фона, отрисовку объёма и повышение резкости.

#### **Формы контроля и подведения итогов:**

Контроль достижений осуществляется через **текущий** контроль (наблюдение, успешное выполнение практического этапа занятий), **промежуточный и тоговый** контроль через выполнение индивидуальной самостоятельной практической творческой работы.

Тип контроля: зачёт/незачёт.

Контроль проводится в индивидуальной форме.

Показателем успешности освоения программы служит качество выполнения *самостоятельной* итоговой работы.

Аспекты диагностики качества выполнения итоговой работы: адекватность и гармоничность цветовой гаммы, объективность обработки зубов, гармоничность отрисовки объёма глаз, гармоничность отрисовки ресниц, гармоничность исправления укладки волос, гармоничность исправления объёма причёски, гармоничность и натуральность ретуши кожи, гармоничность отрисовки объёма, гармоничность обработки фона и одежды, выраженность авторского стиля.

#### **Направление программы**: техническое.

**Тип программы:** общеобразовательная общеразвивающая.

#### **Основные методы обучения:**

- лекция;
- беседа;
- демонстрация;
- иллюстрация;
- показ;
- практическая самостоятельная работа;

Обучение ведется на русском языке.

# **3. Учебно - тематический план**

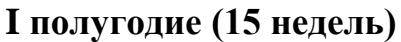

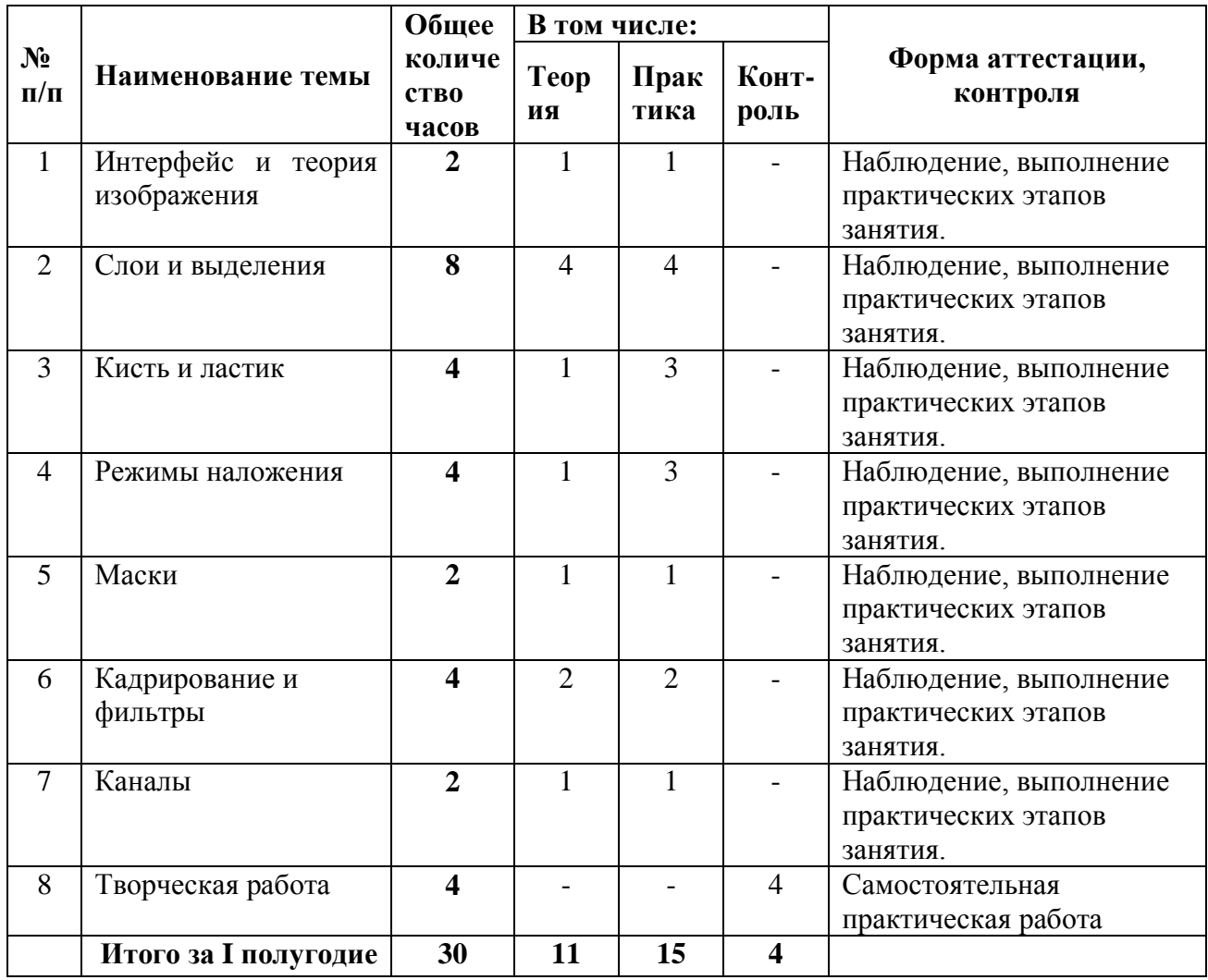

# **II полугодие (19 недель)**

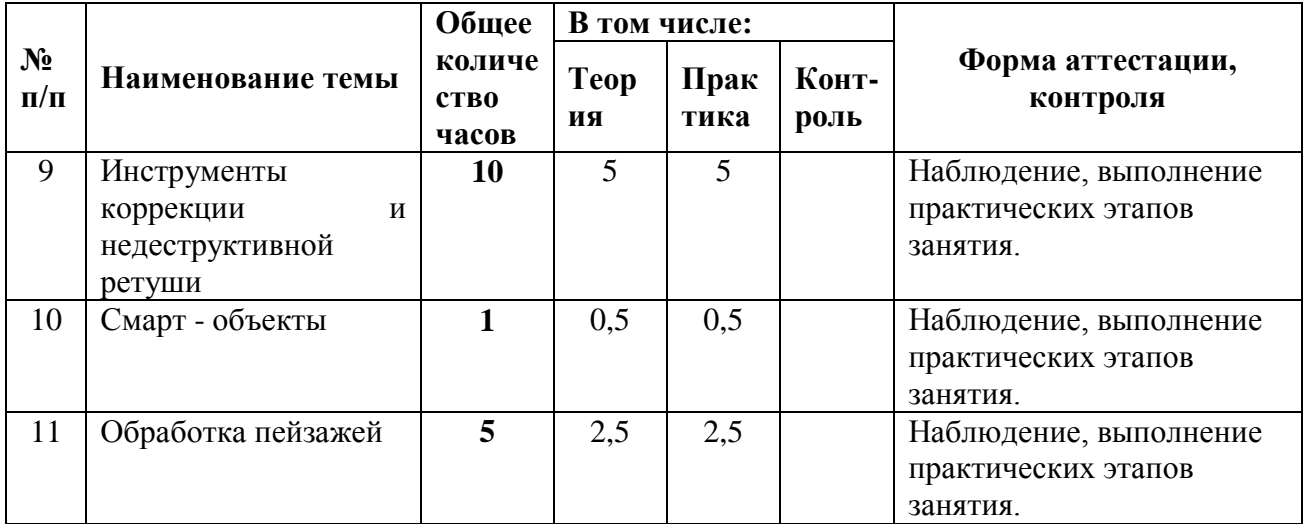

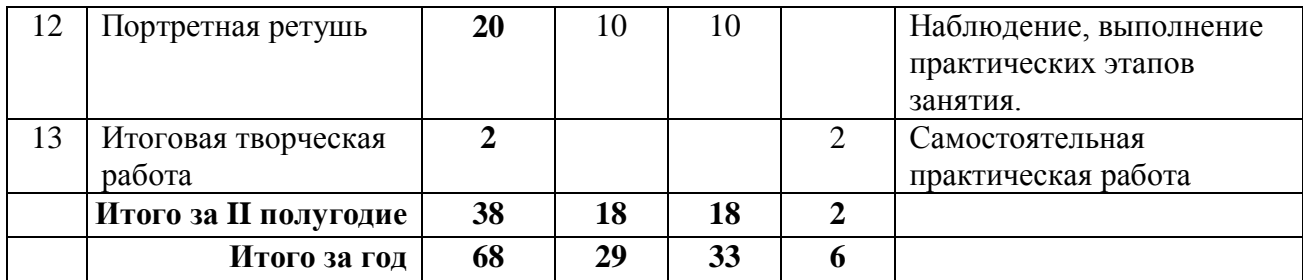

# **4. Календарный учебный график**

Дата начала учебного процесса: 1 сентября 2021 г. Дата окончания учебного процесса: 25 мая 2022 г. Количество учебных н6едель: 34.

Продолжительность каникул: с 31 декабря по 9 января.

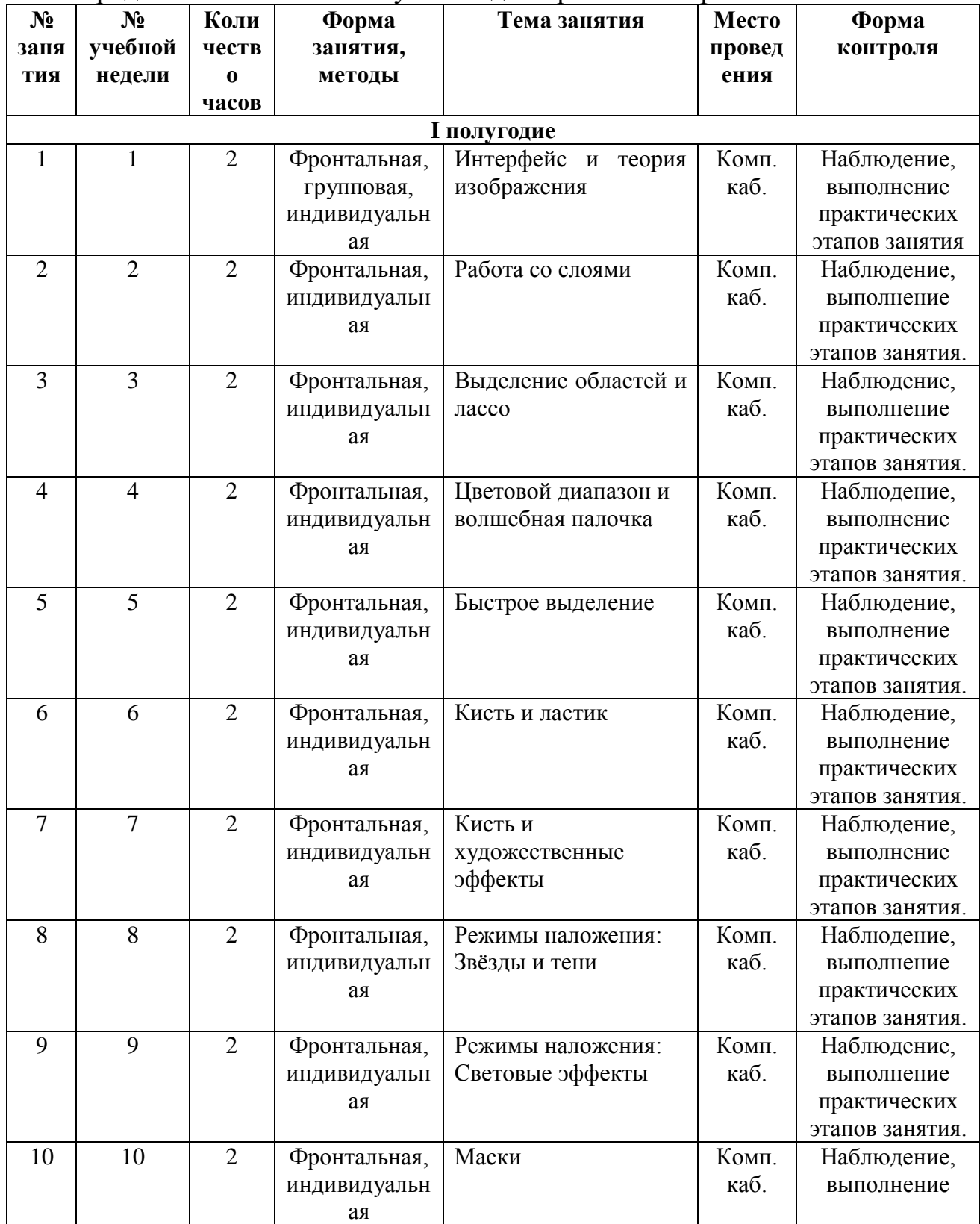

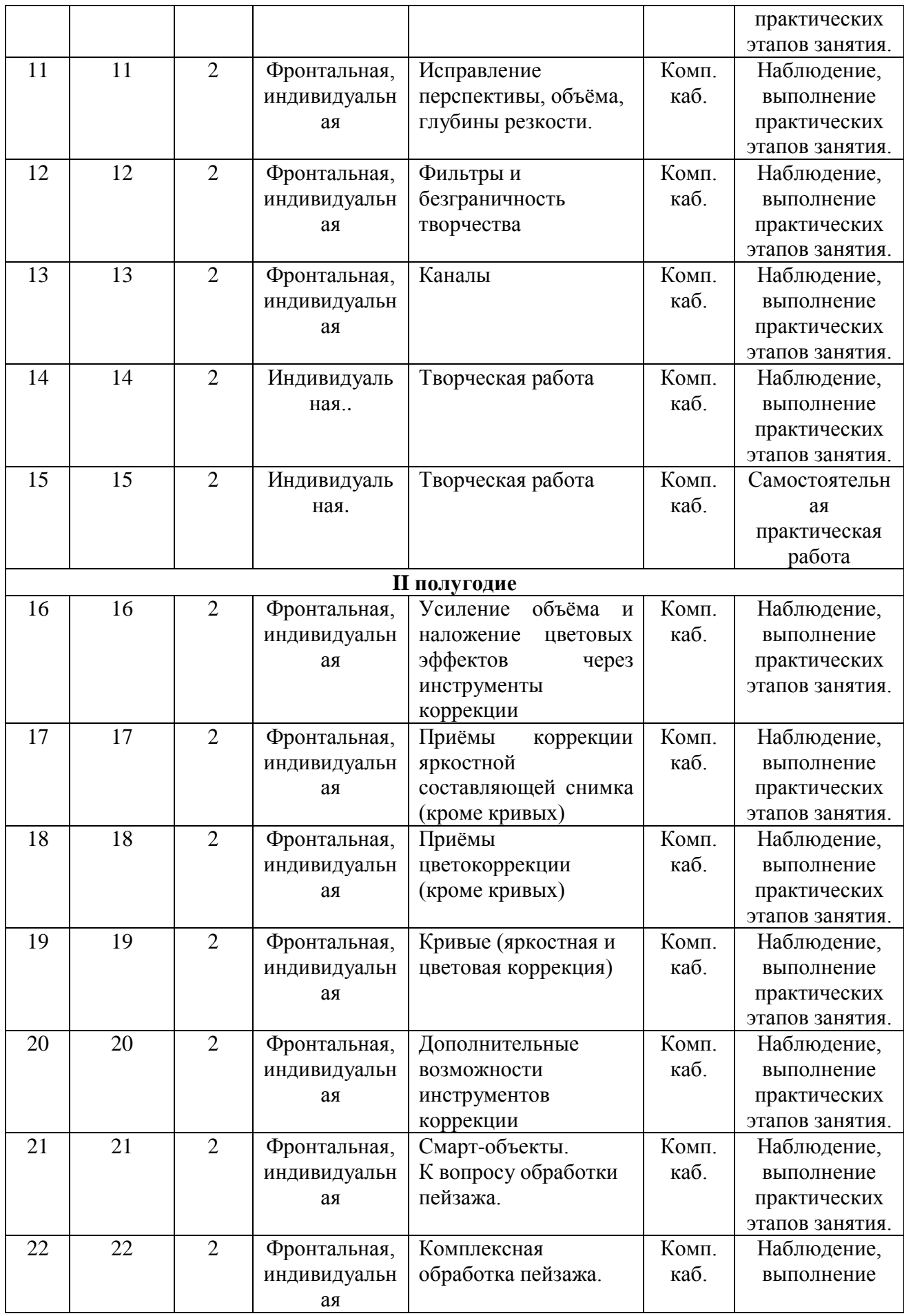

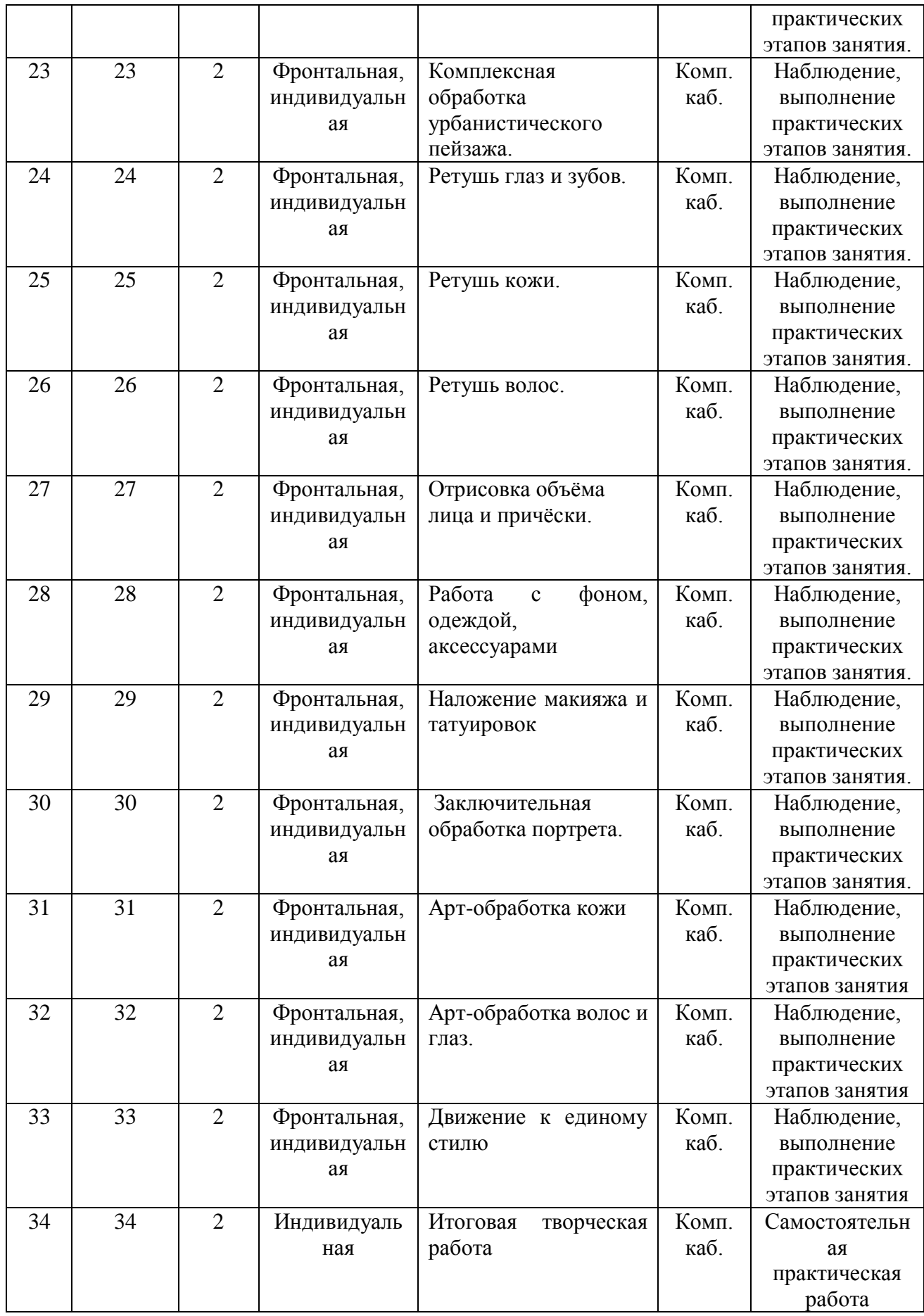

#### **5. Содержание изучаемого курса**

# **5.1 Интерфейс и теория изображения (2 часа)**

*Ожидаемые результаты:* Понимание безопасных приёмов работы с персональным компьютером. Представление о цветовых моделях и глубине цвета. Различение физического размера и разрешения изображения. Знание элементов интерфейса Photoshop и умение настраивать интерфейс под выполнение определённых задач.

*Теория:* Аспекты безопасности при работе в компьютерном кабинете, организация рабочего места для безопасной работы на компьютере.

Инструменты, палитры, атрибуты, рабочие среды. Настройка интерфейса. Навигация.

Понятие растра, физический размер и разрешение изображения, влияние разрешения на качество восприятия и печати. Цветовые модели (RGB, CMYK, LAB), характеристика, практическое применение. Разрядность изображений, влияние глубины цвета на качество восприятия и печати. Цветовые профили, искажение цвета, применение.

*Практика:* Настройка интерфейса под личные предпочтения и выполнение определённых задач.

Изучение различных печатных образцов изображений, сравнение, определение разрешения и глубины цвета.

*Методы:* лекция, беседа, демонстрация, иллюстрация, показ, самостоятельная работа.

*Формы:* Фронтальная, индивидуальная, групповая.

*Текущий контроль:* Наблюдение, выполнение практических этапов занятий.

#### **5.2 Слои и выделения (8 часов)**

*Ожидаемые результаты:* Знание принципов работы со слоями. Умение создавать, клонировать, группировать, объединять, растрировать и преобразовывать слои. Знание принципов работы инструментов группы выделения областей, лассо, волшебной палочки, быстрого выделения, цветового диапазона, умение применять обозначенные инструменты для выделения объектов. Умение уточнять края выделения, клонировать выделенные объекты в новый слой и трансформировать их.

*Теория:* Создание слоя, копий слоя, группирование, блокирование, скрытие, слияние, растрирование, преобразование в смарт-объект. Видимость, прозрачность и заливка слоя. Цветовая подсветка слоёв, порядок слоёв. Горячие клавиши.

Создание выделений (выделение областей, группа лассо, быстрое выделение и волшебная палочка, выделение цветового диапазона), возможности изменения и уточнения, трансформации выделений. Инструменты трансформирования (свободное трансформирование, деформация, искажение, масштабирование, поворот, перспектива). Горячие клавиши.

Варианты и параметры сохранения. Печать, параметры, бумага.

*Практика:* Создание слоёв, копирование, группирование, блокирование, скрытие, слияние, растрирование, преобразование в смарт-объект. Использование выделений для удаления или клонирования отдельных элементов изображения, а также для их трансформации, отделения объектов от фона, увеличение площади однородного фона.

*Методы:* Лекция, беседа, демонстрация, иллюстрация, показ, самостоятельная работа.

*Формы:* Фронтальная, индивидуальная.

*Текущий контроль:* Наблюдение, выполнение практического этапа занятия.

#### **5.3 Кисть и ластик (4 часа)**

*Ожидаемые результаты:* Понимание возможностей кисти и адекватного применения степеней жёсткости. Знание настраиваемых опций кисти, умение изменять опции в соответствии с задачей. Знание порядка создания авторской кисти, загрузки и удаления наборов кисти, умение загружать и удалять наборы кистей, создавать авторскую форму кисти. Знание порядка использования ластика, умение применять стандартный, фоновый и волшебный ластик.

*Теория*: Инструменты кисть и ластик. Жёсткость кисти, настройка, применение. Палитра кисти, форма, нажим, непрозрачность, интервал, динамика формы, рассеивание, текстура, динамика цвета и прочие опции палитры кисти. Режим аэрографа. Создание авторской кисти. Загрузка и удаление наборов кистей, получение сторонних кистей. Волшебный и фоновый ластик, применение.

*Практика:* Практическое исследование возможностей опциональной настройки отпечатка кисти. Создание своего отпечатка. Создание эскиза снега, дождя. Использование ластика: стандартного, фонового, волшебного.

*Методы:* Лекция, беседа, демонстрация, иллюстрация, показ, самостоятельная работа.

*Формы:* Фронтальная, индивидуальная.

*Текущий контроль:* Наблюдение, выполнение практического этапа занятия.

#### **5.4 Режимы наложения (4 часа)**

*Ожидаемые результаты:* Знание порядка изменения режима наложения слоя, умение применять режимы наложения для создания эффектов в соответствии с идеей фотоработы.

*Теория:* Режимы наложения слоёв, виды, применение, настраиваемые параметры.

*Практика:* Исследование режимов наложения слоёв. Применение режимов наложения слоёв для создания композиционных фоторабот с встраиваемым звездным небом, создание теней от объектов, добавление световых лучей и прочих эффектов освещения, бликов.

*Методы:* Лекция, беседа, демонстрация, иллюстрация, показ, самостоятельная работа.

*Формы:* Фронтальная, индивидуальная.

*Текущий контроль:* Наблюдение, выполнение практических этапов занятий.

#### **5.5 Маски (2 часа)**

*Ожидаемые результаты:* Понимание принципов работы масок. Знание порядка применения маски. Умение использовать маски для создания композитного изображения.

*Теория:* Понятие маски. Принципы работы масок. Сочетание маскированных слоёв с режимами наложения.

*Практика:* Создание композитного изображения при помощи масок.

*Методы:* Лекция, беседа, демонстрация, иллюстрация, показ, самостоятельная работа.

*Формы:* Фронтальная, индивидуальная.

*Текущий контроль:* Наблюдение, выполнение практических этапов занятий.

#### **5.6 Кадрирование и фильтры (4 часа)**

*Ожидаемые результаты:* Знание порядка кадрирования, исправления перспективы, объёма и глубины резкости, умение применять данные приёмы на практике. Представление о разнообразии фильтров и возможностях их наложения, умение использовать возможности галереи встроенных фильтров в экспериментальном режиме.

*Теория:* Инструменты кадрирования и кадрирования перспективы. Фильтры размытия и усиления резкости, пластика. Галерея встроенных фильтров и возможности для экспериментов, наложение нескольких фильтров, настраиваемые опции фильтров. Сторонние фильтры, краткий обзор возможностей, способы получения сторонних фильтров.

*Практика:* Кадрирование снимка с неверной перспективой. Исправление неверного объёма элемента снимка через фильтр «Пластика». Добавление резкости фокусному объекту и размытие фона. Создание карандашного рисунка из фотоснимка. Творческий эксперимент с фильтрами из встроенной галереи.

*Методы:* Лекция, беседа, демонстрация, иллюстрация, показ, самостоятельная работа.

*Формы:* Фронтальная, индивидуальная.

*Текущий контроль:* Наблюдение, выполнение практических этапов занятий.

# **5.7 Каналы (2 часа)**

*Ожидаемые результаты:* Понимание работы цветовых каналов. Знание порядка выделения объектов через каналы и коррекции изображения через внешний канал. Умение использовать каналы для выделения объектов и коррекции цвета изображения.

*Теория:* Понятие каналов, возможности выделения объектов. Внешний канал, опции и ситуативное применение.

*Практика:* Выделение объектов при помощи каналов (дыма, пара. огня, водных капель). Коррекция изображения при помощи наложения каналов.

*Методы:* Лекция, беседа, демонстрация, иллюстрация, показ, самостоятельная работа.

*Формы:* Фронтальная, индивидуальная.

*Текущий контроль:* Наблюдение, выполнение практических этапов занятий.

# **5.8 Творческая работа (4 часа)**

*Промежуточный контроль.*

*Ожидаемые результаты:* Консолидация ЗУН. Повышение творческой активности.

*Содержание:* Создание творческой композитной фотоработы из предоставленных исходных снимков.

*Задание для первого занятия (2 часа):* Просмотреть предоставленные исходные файлы фотоснимков. Сформировать идею композитного снимка. Отобрать исходные файлы в соответствии с замыслом. Провести первичную подготовку исходных файлов используя маски, ластик, выделения, каналы.

*Задание для второго занятия (2 часа):* Объединить подготовленные исходные изображения в файл композиции, расположить объекты в соответствии с замыслом, провести необходимую коррекцию формы средствами трансформирования, подобрать объектам режимы наложения. Добавить художественные эффекты используя возможности кисти и галереи фильтров. Сохранить исходник и jpeg вариант. Сдать работу.

*Ритм выполнения:* Свободный, но с условием напоминания о необходимости соблюдения установленных временных норм на выполнение этапов работы.

*Материалы:* в электронном формате фотографии одиночных людей (разной степени кадрированности, в различных позах), техники, деревьев, дорог, полей, неба, звезд, планет, огня, тумана, дыма, брызг, листвы, грунта, фонарей, домов, мостов.

*Методы:* Самостоятельная практическая работа.

*Формы:* Индивидуальная

# **5.9 Инструменты коррекции и недеструктивной ретуши (10 часов)**

*Ожидаемые результаты:* Знание принципов работы с инструментами коррекции и корректирующими слоями, умение производить коррекцию цветовой и яркостной составляющей, использовать возможности инструментов коррекции по цветовому наложению, усилению объёма.

*Теория:* Аспекты безопасности при работе в компьютерном кабинете (повторный инструктаж).

Инструменты коррекции. Команды автокоррекции, яркость, контраст, экспозиция, уровни, кривые (яркостные и цветовые), цветовой тон и насыщенность, цветовой баланс, чёрно-белое, фотофильтр, постеризация, порог, вибрация, инверсия, карта градиента, тени и света. Добавление, ослабление и усиление эффекта инструментов коррекции. Понятие недеструктивной ретуши и корректирующих слоёв. Применение команд коррекции через корректирующие слои.

Приёмы цветокоррекции. Приёмы коррекции яркостной составляющей.

*Практика:* Практическое исследование возможностей команд коррекции. Применение команд коррекции через маски корректирующих слоёв. Выполнение коррекции цветовых и яркостных составляющих.

*Методы:* лекция, беседа, демонстрация, иллюстрация, показ, самостоятельная работа.

*Формы:* Фронтальная, индивидуальная.

*Текущий контроль:* Наблюдение, выполнение практических этапов занятий.

#### **5.10 Смарт - объекты (1 час)**

*Ожидаемые результаты:* Понимание принципов работы смарт-объекта, умение использовать смарт-объекты для масштабирования объектов без потери качества.

*Теория:* Понятие смарт-объекта и интерполяции растрового изображения, изменение качества при свободном масштабировании слоя.

*Практика:* Практическое выполнение масштабирования и обратного масштабирования растрированного слоя и смарт-объекта, сравнение качества изображения.

*Методы:* лекция, беседа, демонстрация, иллюстрация, показ, самостоятельная работа.

*Формы:* Фронтальная, индивидуальная.

*Текущий контроль:* Наблюдение, выполнение практического этапа занятия.

#### **5.11 Обработка пейзажей (5 часов)**

*Ожидаемые результаты:* Знание приёмов обработки пейзажей и умение выполнять комплексную обработку пейзажной фотографии.

*Теория:* Аспекты обработки пейзажей. Кадрирование. Проработка неба и воздушной перспективы. Усиление резкости переднего плана или иного фокусного объекта. Работа с цветом. Проработка воды. Работа со светом, солнечные лучи и блики, туман и дымка.

*Практика:* Выполнение комплексной обработки пейзажного снимка. Выполнение комплексной обработки урбанистического пейзажа.

*Методы:* лекция, беседа, демонстрация, иллюстрация, показ, самостоятельная работа.

*Формы:* Фронтальная, индивидуальная.

*Текущий контроль:* Наблюдение, выполнение практических этапов занятий.

# **5.12 Портретная ретушь (20 часов)**

*Ожидаемые результаты:* Знание приёмов ретуши портретной фотографии, используемых инструментов, умение выполнять ретушь портретной фотографии.

*Теория:* **Ретушь кожи:** Применение штампа и восстанавливающих кистей, заплатки (исправление мелких дефектов). Исправление жирных бликов и засветов, удаление тёмных кругов под глазами. Тоновая коррекция. Приёмы разглаживания и очищения кожи. Метод частотного разложения. Усиление объёма, коррекция света и тени.

**Ретушь глаз:** Усиление выразительности, изменение цвета, добавление светимости, отрисовка ресниц и контура глаз.

**Ретушь волос:** Обработка контура и удаление выбившихся волос, работа внутри причёски (удаление бликующих и секущихся волос), дорисовка прядей в световых «дырах», исправление формы, коррекция текстуры, коррекция и дополнительная прорисовка светотеневого рисунка, работа с цветом и насыщенностью, тоновая коррекция.

**Макияж:** Приёмы наложения теней и туши, румян, помады. Обводка и блеск для губ.

**Ретушь зубов:** исправление формы, коррекция цвета.

**Работа с фоном, одеждой, аксессуарами**, приёмы и методики. Наращивание шлейфов, платьев и т.п. Изменение текстуры, объёма, цвета. Добавление боке.

**Заключительная обработка:** общее освещение, тени и свет, дополнительные эффекты, усиление резкости.

**Особенности арт-обработки** портретных фотографий. Приёмы отрисовки волос и глаз, сглаживание и текстурирование кожи, тоновая коррекция кожи, наложение татуировок, добавление украшений и аксессуаров, проработка фона и одежды, цвето-стилевая коррекция.

*Практика:* Выполнение ретуши фона, одежды. аксессуаров, волос, глаз. кожи и т.д. Выполнение арт-обработки портрета.

*Методы:* лекция, беседа, демонстрация, иллюстрация, показ, самостоятельная работа.

*Формы:* Фронтальная, индивидуальная.

*Текущий контроль:* Наблюдение, выполнение практических этапов занятий.

### **5.13 Итоговая творческая работа (2 часа)**

*Ожидаемые результаты:* Консолидация ЗУН, приобретённых при освоении программы.

*Содержание:* Творческая ретушь портретного снимка.

*Задание:* Просмотреть предоставленные портретные снимки, выбрать один. Провести портретную ретушь снимка, включающую цветокоррекцию, обработку кожи, волос, глаз, зубов, одежды, фона, отрисовку объёма и повышение резкости (при необходимости).

*Примечание:* Просмотр и рефлексию творческих работ необходимо выделить во внеурочное мероприятие.

*Методы:* Самостоятельная практическая работа.

*Формы:* Индивидуальная.

*Аспекты диагностики качества выполнения:* адекватность и гармоничность цветовой гаммы, объективность обработки зубов, гармоничность отрисовки объёма глаз, гармоничность отрисовки ресниц, гармоничность исправления укладки волос, гармоничность исправления объёма причёски, гармоничность и натуральность ретуши кожи, гармоничность отрисовки объёма, гармоничность обработки фона и одежды, выраженность авторского стиля.

### **6. Планируемые результаты**

#### **Образовательные**

В результате обучения по программе у обучающегося будут сформированы следующие аспекты:

- Понимание безопасных приёмов работы с камерой, аксессуарами и персональным компьютером.

- Представление о цветовых моделях и глубине цвета. Различение физического размера и разрешения изображения.

- Знание элементов интерфейса Photoshop и умение настраивать интерфейс под выполнение определённых задач.

- Знание принципов работы со слоями. Умение создавать, клонировать, группировать, объединять, растрировать и преобразовывать слои.

- Знание принципов работы инструментов группы выделения областей, лассо, волшебной палочки, быстрого выделения, цветового диапазона, умение применять обозначенные инструменты для выделения объектов.

- Умение уточнять края выделения, клонировать выделенные объекты в новый слой и трансформировать их.

- Понимание возможностей кисти и адекватного применения степеней жёсткости. Знание настраиваемых опций кисти, умение изменять опции в соответствии с задачей.

- Знание порядка создания авторской кисти, загрузки и удаления наборов кисти, умение загружать и удалять наборы кистей, создавать авторскую форму кисти.

- Знание порядка использования ластика, умение применять стандартный, фоновый и волшебный ластик.

- Знание порядка изменения режима наложения слоя, умение применять режимы наложения для создания эффектов в соответствии с идеей фотоработы.

- Понимание принципов работы масок. Знание порядка применения маски. Умение использовать маски для создания композитного изображения.

- Знание порядка кадрирования, исправления перспективы, объёма и глубины резкости, умение применять данные приёмы на практике.

- Представление о разнообразии фильтров и возможностях их наложения, умение использовать возможности галереи встроенных фильтров в экспериментальном режиме.

- Понимание работы цветовых каналов. Знание порядка выделения объектов через каналы и коррекции изображения через внешний канал. Умение использовать каналы для выделения объектов и коррекции цвета изображения.

Знание принципов работы с инструментами коррекции и корректирующими слоями, умение производить коррекцию цветовой и яркостной составляющей, использовать возможности инструментов коррекции по цветовому наложению, усилению объёма.

- Понимание принципов работы смарт-объекта, умение использовать смарт-объекты для масштабирования объектов без потери качества.

- Знание приёмов обработки пейзажей и умение выполнять комплексную обработку пейзажной фотографии.

- Знание приёмов ретуши портретной фотографии, используемых инструментов, умение выполнять ретушь портретной фотографии и проводить арт-обработку.

#### **Воспитательные**

В результате обучения по программе у обучающегося:

- Будет сформировано понимание необходимости соблюдения требований безопасной работы для сохранения здоровья человека и целостности оборудования;

- Будет воспитан ответственный подход к выполнению работы и стремление к эстетичности и этичности результата.

#### **Развивающие**

В результате обучения по программе у обучающихся:

- Произойдёт общее развитие эрудированности;

- Будут расширены информационно-технические компетенции в направлении работы с персональным компьютером.

#### **Метапредметные**

Знания, умения и навыки, сформированные при освоении программы могут быть востребованы при подготовке творческих работ, основанных на использовании фотоснимков, при создании коллажей и школьных выпускных фотоальбомов.

#### **Личностные**

У обучающегося произойдёт дополнительное раскрытие творческого потенциала и потенциала к самореализации.

# **7. Формы аттестации обучающихся**

#### **Виды контроля**

Система контроля качества обучения по программе строится на текущем, промежуточном и итоговом контроле.

*Текущий* контроль осуществляется посредством наблюдения и через успешное выполнение обучающимся практических этапов занятия.

*Промежуточный* (по окончании I полугодия) и *итоговый* (по окончании курса) контроль через выполнение самостоятельной практической работы.

#### **Формы контроля**

Текущий, промежуточный и итоговый контроль проводится в индивидуальной форме.

# **Тип контроля**

В виде зачёта (зачет/незачет).

#### **8. Условия реализации программы**

Для реализации программы необходим учебный кабинет, оборудованный комплектом средств обучения и соответствующий санитарным нормам, предъявляемым к компьютерным классам.

Гигиенические требования:

- непосредственно образовательная деятельность проводятся в чистом проветренном, хорошо освещенном помещении;

- использование разных форм работы;

- контроль за положительной атмосферой на занятиях.

Материально-техническое обеспечение:

кабинет, организованный в соответствии с САНПиН;

учебные столы, стулья, учебная доска, шкафы, мультимедиа. Кадровое обеспечение

Педагог дополнительного образования Чешков Алексей Михайлович высшей квалификационной категории. Педагог 1 раз в 3 года проходит курсовые мероприятия по профилю деятельности. Профессиональные компетенции педагога соответствуют профессиональному стандарту «Профессиональный стандарт педагога дополнительного образования детей и взрослых».

#### **Требования к уровню подготовки обучающихся**

Владение начальными навыками работы на персональном компьютере (включение/выключение ПК, работа по созданию, переименованию, перемещению, удалению, копированию файлов и папок, знание клавиатуры, умение позиционирования мыши).

Педагогом предусмотрен индивидуальный образовательный маршрут для одаренных детей и детей с ОВЗ.

#### **9. Перечень учебно-методического обеспечения**

Средства обучения

Персональный компьютер – количество в соответствии с формулой = Педагог + количество обучающихся (системный блок, монитор, клавиатура, мышь, сетевой фильтр), либо такое же количество комплектов Ноутбук + мышь.

Проектор мультимедийный – 1. Экран или мультимедийная доска – 1. Стол и стул ученический – по количеству обучающихся. Стол и стул преподавателя - 1 комплект. Фотопринтер – 1 Комплект краски для принтера – 1 Фотобумага матовая и глянцевая разного формата

*Требования к ресурсам и ПО ПК:*

Процессор от 2 Ггц и выше;

ОЗУ от 4 Гб и выше;

Жесткий диск от 512 Гб и выше;

Видеокарта с объемом памяти от 512 Мб и выше;

Программное обеспечение: Adobe Photoshop CS6.

*Примечание:* Выбор версии приложения обусловлен достаточно широкими возможностями и относительно небольшими ресурсными требованиями к ПК.

#### **Дидактический материал**

Инструкция по охране труда при работе в компьютерном классе.

Фотоснимки природных и городских пейзажей, портретов людей в электронном формате.

Стендовые материалы: Схемы повышения резкости, схема отрисовки объёма.

Карточки: Схемы повышения резкости, схема отрисовки объёма, работа с кривыми, последовательность обработки причёски, схемы коррекции цвета, схемы коррекции яркостных составляющих.

Презентация «Этапы портретной ретуши».

Отпечатанные образцы отретушированных пейзажных и портретных фотографий.

Отпечатанные образцы изображений в различных цветовых моделях, различном разрешении и с различной глубиной цвета.

В электронном формате фотографии одиночных людей (разной степени кадрированности, в различных позах), техники, деревьев, дорог, полей, неба, звезд, планет, огня, тумана, дыма, брызг, листвы, грунта, фонарей, домов, мостов, ягод, цветов.

# **10. Список литературы**

*Для педагога:*

Аверина Анастасия. Photoshop CS6. Учимся на практике : учеб. пособие / А. Аверина. – СПб. : Питер, 2013 – 176 с.

Завгородний Владимир. Photoshop CS6 на 100% : учеб. пособие / В. Завгородний. - СПб. : Питер, 2013 – 368 с.

Ивнинг Мартин. Adobe Photoshop CS6 : учеб. пособие / М. Ивнинг – СПб. : Русская Редакция, БХВ-Петербург, 2013 – 768 с.

Маргулис Дэн. Photoshop для профессионалов : учеб. пособие / Д. Маргулис - М. : 000 "РТВ-Медиа", 2001 - 400 с.

*Интернет-ресурсы для педагога:*

Сервис цветовых гармоний Adobe [Электронный ресурс]. – Режим доступа : <https://color.adobe.com/ru/create>

Учебник по Фотошопу [Электронный ресурс]. – Режим доступа : <http://photoshoplessons.ru/book>

Creativo [Электронный ресурс]. – Режим доступа : <https://creativo.one/about> Фото-монстр [Электронный ресурс]. – Режим доступа : [https://photoshop](https://photoshop-master.ru/)[master.ru](https://photoshop-master.ru/)

*Интернет-ресурсы для обучающихся и родителей:*

Сервис цветовых гармоний Adobe [Электронный ресурс]. – Режим доступа : <https://color.adobe.com/ru/create>

Учебник по Фотошопу [Электронный ресурс]. – Режим доступа : <http://photoshoplessons.ru/book>

Уроки обработки фотографий в Photoshop от Creativo [Электронный ресурс]. – Режим доступа : https://creativo.one/lessons/photo/